## **[Absences, retards et](https://clg-poincare-versailles.ac-versailles.fr/vie-scolaire/absences-retards-et-dispenses/) [dispenses](https://clg-poincare-versailles.ac-versailles.fr/vie-scolaire/absences-retards-et-dispenses/)**

## **Comment utiliser les billets ?**

**Une fois les billets complétés et signés par les responsables légaux, l'élève doit présenter son [carnet de liaison](https://clg-poincare-versailles.ac-versailles.fr/?page_id=81) au bureau de Vie scolaire avant sa première heure de cours.** 

Il y a plusieurs types de billets :

**Le billet de retard** sert à expliquer la raison du retard en cours.

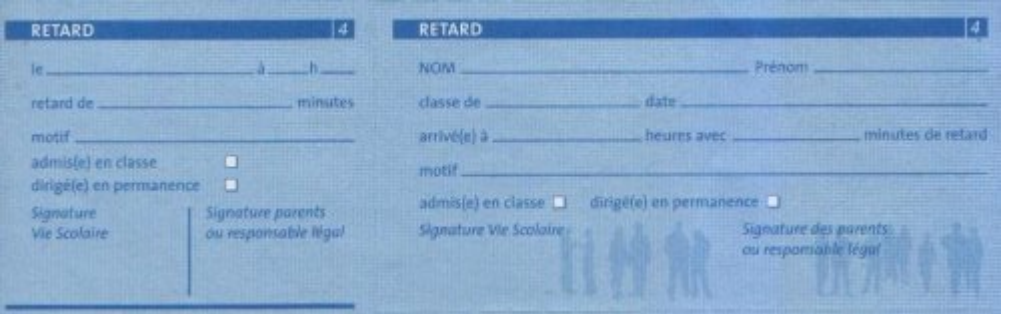

Si le retard est inférieur à 5 minutes, l'élève fait remplir le talon du billet de retard par le Vie scolaire, puis va en cours.